## <span id="page-0-0"></span>Lecture 3.7: The Euclidean algorithm

[Matthew Macauley](mailto:macaule@clemson.edu)

[Department of Mathematical Sciences](http://www.math.clemson.edu/) [Clemson University](http://www.clemson.edu/) <http://www.math.clemson.edu/~macaule/>

Math 4190, Discrete Mathematical Structures

## Greatest common divisor

#### Definition

Let  $a, b \in \mathbb{Z}$  be nonzero. The greatest common divisor of a and b, denote gcd(a, b), is the positive integer d satisfying:

1.  $d$  is a common divisor of  $a$  and  $b$ , i.e.,

 $d | a$  and  $d | b$ .

2. If c also divides a and b, then  $c \le d$ . In other words,

 $\forall c \in \mathbb{N}$ , if c | a and c | b, then  $c \leq d$ .

#### **Examples**

Compute the following:

- 1.  $gcd(72, 63) =$
- 2.  $gcd(10^{12}, 6^{18}) =$
- 3.  $gcd(5, 0) =$
- 4.  $gcd(0, 0) =$

# Greatest common divisor

#### Lemma

If  $a, b \in \mathbb{Z}$  are not both zero, and  $q, r \in \mathbb{Z}$  satisfy  $a = bq + r$ , then

 $gcd(a, b) = gcd(b, r)$ .

### Proof

We'll show:

1.  $gcd(a, b) \leq gcd(b, r)$ .

2.  $gcd(b, r) \leq gcd(a, b)$ .

# The Euclidean algorithm

Around 300 B.C., Euclid wrote his famous book, the Elements, in which he described what is now known as the Euclidean algorithm:

## Proposition VII.2 (Euclid's Elements)

Given two numbers not prime to one another, to find their greatest common measure.

The algorithm works due to two key observations:

- If  $a \mid b$ , then  $gcd(a, b) = a$ ;
- If  $a = bq + r$ , then  $gcd(a, b) = gcd(b, r)$ .

This is best seen by an example: Let  $a = 654$  and  $b = 360$ .

 $654 = 360 \cdot 1 + 294$  gcd $(654, 360) =$  gcd $(360, 294)$  $360 = 294 \cdot 1 + 66$  gcd $(360, 294) =$  gcd $(294, 66)$  $294 = 66 \cdot 4 + 30$  gcd $(294, 66) =$  gcd $(66, 30)$  $66 = 30 \cdot 2 + 6$  gcd $(66, 30) =$  gcd $(30, 6)$  $30 = 6 \cdot 5$  gcd $(30, 6) = 6$ .

We conclude that  $gcd(654, 360) = 6$ .

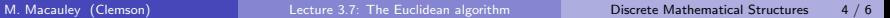

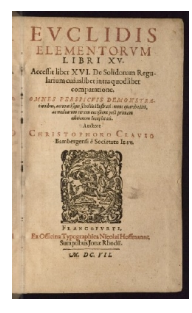

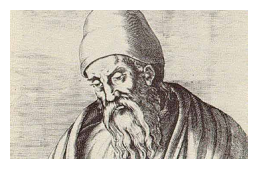

# The Euclidean algorithm (modernized)

**Input:** Integers  $A, B \in \mathbb{Z}$  with  $A > B > 0$ .

$$
Initialize. a := A, b := B, r := B.
$$

while  $(b \neq 0)$ 

 $r := a \mod b$ 

 $a := b$ 

$$
b:=r
$$

end while

 $gcd := a$ 

return gcd;

### The extended Euclidean algorithm

It can be useful to keep track of extra information when doing the Euclidean algorithm.

The following is an example of the extended Euclidean algorithm, for  $a = 654$  and  $b = 360$ .

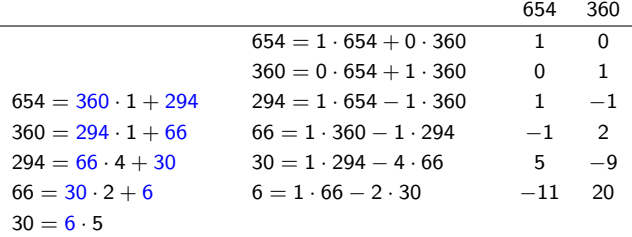

We conclude that:

$$
\gcd(654, 360) = 6 = 654(-11) + 360(20).
$$

Note that this allows us to solve equations of the form

 $654x \equiv 6 \mod 360$ ,  $\implies x = -11 \equiv 349 \pmod{360}$ 

and

$$
360x \equiv 6 \mod 654, \qquad \Longrightarrow \qquad x = 20 \pmod{654}.
$$